# **flask-beet**

**Aug 26, 2019**

# Contents:

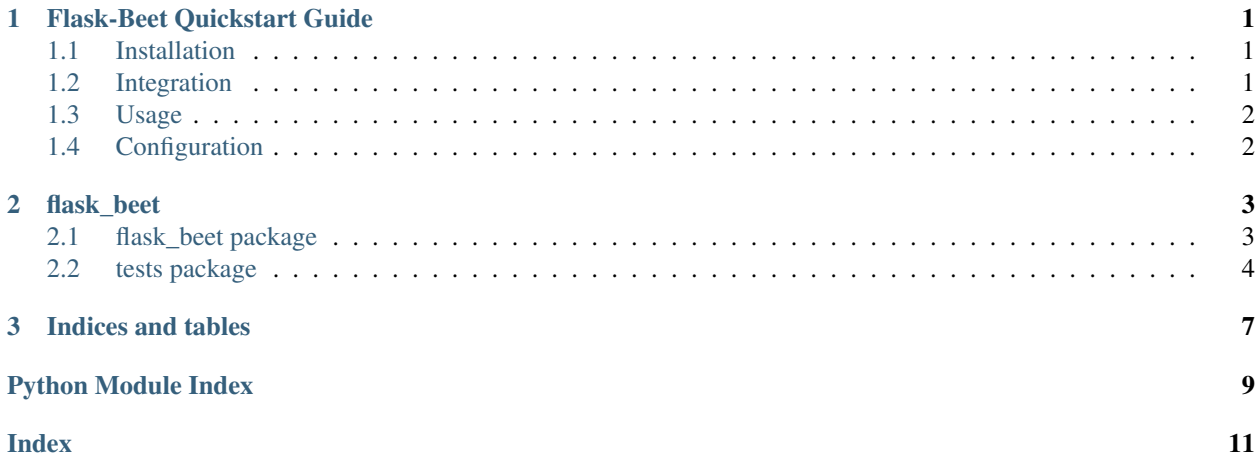

# CHAPTER 1

# Flask-Beet Quickstart Guide

## <span id="page-4-1"></span><span id="page-4-0"></span>**1.1 Installation**

You can install flask\_beet via *pip*::

```
pip3 install flask_beet
```
## <span id="page-4-2"></span>**1.2 Integration**

After installation, you can integrate this extension by loading it with::

```
from flask import Flask
from flask_beet import Beet
app = Flask(\underline{\hspace{2cm}}name \underline{\hspace{2cm}})beet = Beet(app)
```
or using the factory method::

```
from flask import Flask
from flask_beet import Beet
app = Flask(\underline{name})beet = Beet()
# elsewhere
from . import beet
beet.init_app(app)
```
Additionally to that, you have to include the *BeetMixin* into use user model::

**from flask\_beet import** BeetMixin

(continues on next page)

(continued from previous page)

```
# Replace
-class User(db.Model, UserMixin):
# with
+class User(db.Model, UserMixin, BeetMixin):
```
## <span id="page-5-0"></span>**1.3 Usage**

The extension will come with a new endpoint::

/beet/login

That deals with beet login.

# <span id="page-5-1"></span>**1.4 Configuration**

Configuration variables are:

```
"BEET_ONBOARDING_VIEW": "/register",
"BEET_INVALID_PAYLOAD_MESSAGE": "Invalid payload!",
"BEET_UNIQUE_MESSAGE_GENERATOR": unique_request_id,
"BEET_UNIQUE_MESSAGE_SESSION_KEY": "_signed_message_payload",
"BEET_ONBOARDING_ACCOUNT_NAME_KEY": "_onboarding_account_name",
"BEET_ONBOARDING_MESSAGE_KEY": "_onboarding_message",
"BEET_LOGIN_TEMPLATE": "/beet/login.html",
"BEET_REMEMBER": True,
```
# CHAPTER 2

## flask\_beet

## <span id="page-6-5"></span><span id="page-6-1"></span><span id="page-6-0"></span>**2.1 flask\_beet package**

### **2.1.1 Submodules**

### <span id="page-6-2"></span>**flask\_beet.forms module**

```
class flask_beet.forms.SignedMessageLoginForm(formdata=<object object>, **kwargs)
    Bases: flask_wtf.form.FlaskForm
```
The login form only requires a TextArea and a submit button

```
message = <UnboundField(TextAreaField, ('Signed Message', [<wtforms.validators.DataReq
```

```
submit = <UnboundField(SubmitField, ('Login',), {})>
```
**validate**()

Validates the form by calling *validate* on each field, passing any extra *Form.validate\_<fieldname>* validators to the field validator.

```
class flask_beet.forms.ValidSignedMessage(message='Message invalid!')
    Bases: object
```
This Validator is used to check the signed message

It will return (unless exception is raised) an object that has additional attributes:

- field.signed\_by\_account
- field.signed\_by\_name
- field.plain\_message

#### <span id="page-6-4"></span><span id="page-6-3"></span>**flask\_beet.signals module**

#### <span id="page-7-5"></span>**flask\_beet.utils module**

```
flask_beet.utils.unique_request_id()
    Return a unique string
```
#### <span id="page-7-3"></span>**flask\_beet.views module**

```
flask_beet.views.beet_js()
    Return the BEET logo
```

```
flask_beet.views.beet_logo()
    Return the BEET logo
```

```
flask_beet.views.login()
     This is the main endpoint. It presents a login form from /beet/login.html and deals with loggin in a user
```
### <span id="page-7-2"></span>**2.1.2 Module contents**

```
class flask_beet.Beet(app=None)
    Bases: object
```
**init\_app**(*app*) Initialize app according to flask factories

```
class flask_beet.BeetMixin
```
Bases: object

This mixing is required to have knowledge over which user connects to which account

**beet\_account\_name = Column(None, String(length=255), table=None)**

```
classmethod find_beet_account_name(name)
    Find a user that has this account name
```

```
get_beet_account_name()
    Get an account name
```

```
set_beet_account_name(name)
    Set a beet account name
```
## <span id="page-7-0"></span>**2.2 tests package**

### **2.2.1 Submodules**

```
tests.test_beet module
```

```
class tests.test_beet.Role(name, description)
    Bases: sqlalchemy.ext.declarative.api.Model, flask_security.core.RoleMixin
```
**description**

**id**

**name**

```
class tests.test_beet.TestCases(methodName='runTest')
    Bases: flask_testing.utils.TestCase
```

```
create_app()
```
Create your Flask app here, with any configuration you need.

```
setUp()
```
Hook method for setting up the test fixture before exercising it.

```
setup_user()
```

```
test_form()
```

```
test_image()
```

```
test_js()
```

```
test_login()
```

```
test_login_existing()
```
**test\_login\_inactive\_user**()

**test\_login\_invalidpayload**()

**test\_login\_invalidsig**()

**test\_login\_invalidsignature**()

```
test_login_unconfirmed_user()
```

```
class tests.test_beet.User(**kwargs)
```

```
Bases: sqlalchemy.ext.declarative.api.Model, flask_security.core.UserMixin,
flask_beet.BeetMixin
```
**active**

```
beet_account_name
confirmed_at
current_login_at
current_login_ip
email
id
last_login_at
last_login_ip
login_count
password
```
# <span id="page-8-0"></span>**2.2.2 Module contents**

**roles**

# CHAPTER 3

Indices and tables

- <span id="page-10-0"></span>• genindex
- modindex
- search

# Python Module Index

# <span id="page-12-0"></span>f

flask\_beet, [4](#page-7-2) flask\_beet.forms, [3](#page-6-2) flask\_beet.signals, [3](#page-6-3) flask\_beet.utils, [4](#page-6-4) flask\_beet.views, [4](#page-7-3)

### t

tests, [5](#page-8-0) tests.test\_beet, [4](#page-7-4)

## Index

# <span id="page-14-0"></span>A

active (*tests.test\_beet.User attribute*), [5](#page-8-1)

## B

Beet (*class in flask\_beet*), [4](#page-7-5) beet\_account\_name (*flask\_beet.BeetMixin attribute*), [4](#page-7-5) beet\_account\_name (*tests.test\_beet.User attribute*), [5](#page-8-1) beet\_js() (*in module flask\_beet.views*), [4](#page-7-5) beet\_logo() (*in module flask\_beet.views*), [4](#page-7-5) BeetMixin (*class in flask\_beet*), [4](#page-7-5)

# C

confirmed\_at (*tests.test\_beet.User attribute*), [5](#page-8-1) create\_app() (*tests.test\_beet.TestCases method*), [4](#page-7-5) current\_login\_at (*tests.test\_beet.User attribute*), [5](#page-8-1) current\_login\_ip (*tests.test\_beet.User attribute*), [5](#page-8-1)

# D

description (*tests.test\_beet.Role attribute*), [4](#page-7-5)

E

email (*tests.test\_beet.User attribute*), [5](#page-8-1)

# F

find\_beet\_account\_name() (*flask\_beet.BeetMixin class method*), [4](#page-7-5) flask\_beet (*module*), [4](#page-7-5) flask\_beet.forms (*module*), [3](#page-6-5) flask\_beet.signals (*module*), [3](#page-6-5) flask\_beet.utils (*module*), [4](#page-7-5) flask\_beet.views (*module*), [4](#page-7-5)

# G

get\_beet\_account\_name() (*flask\_beet.BeetMixin method*), [4](#page-7-5)

id (*tests.test\_beet.Role attribute*), [4](#page-7-5) id (*tests.test\_beet.User attribute*), [5](#page-8-1) init\_app() (*flask\_beet.Beet method*), [4](#page-7-5)

### L

I

last\_login\_at (*tests.test\_beet.User attribute*), [5](#page-8-1) last\_login\_ip (*tests.test\_beet.User attribute*), [5](#page-8-1) login() (*in module flask\_beet.views*), [4](#page-7-5) login\_count (*tests.test\_beet.User attribute*), [5](#page-8-1)

### M

message (*flask\_beet.forms.SignedMessageLoginForm attribute*), [3](#page-6-5)

# N

name (*tests.test\_beet.Role attribute*), [4](#page-7-5)

# P

password (*tests.test\_beet.User attribute*), [5](#page-8-1)

## R

Role (*class in tests.test\_beet*), [4](#page-7-5) roles (*tests.test\_beet.User attribute*), [5](#page-8-1)

# S

set\_beet\_account\_name() (*flask\_beet.BeetMixin method*), [4](#page-7-5) setUp() (*tests.test\_beet.TestCases method*), [5](#page-8-1) setup\_user() (*tests.test\_beet.TestCases method*), [5](#page-8-1) SignedMessageLoginForm (*class in flask\_beet.forms*), [3](#page-6-5) submit (*flask\_beet.forms.SignedMessageLoginForm attribute*), [3](#page-6-5)

## T

test\_form() (*tests.test\_beet.TestCases method*), [5](#page-8-1) test\_image() (*tests.test\_beet.TestCases method*), [5](#page-8-1) test\_js() (*tests.test\_beet.TestCases method*), [5](#page-8-1)

```
test_login() (tests.test_beet.TestCases method), 5
test_login_existing() (tests.test_beet.TestCases
        method), 5
test_login_inactive_user()
        (tests.test_beet.TestCases method), 5
test_login_invalidpayload()
        (tests.test_beet.TestCases method), 5
test_login_invalidsig()
        (tests.test_beet.TestCases method), 5
test_login_invalidsignature()
        (tests.test_beet.TestCases method), 5
test_login_unconfirmed_user()
        (tests.test_beet.TestCases method), 5
TestCases (class in tests.test_beet), 4
tests (module), 5
tests.test_beet (module), 4
```
# U

unique\_request\_id() (*in module flask\_beet.utils*), [4](#page-7-5) User (*class in tests.test\_beet*), [5](#page-8-1)

# V

validate() (*flask\_beet.forms.SignedMessageLoginForm method*), [3](#page-6-5) ValidSignedMessage (*class in flask\_beet.forms*), [3](#page-6-5)